## Cheatography

## PphpStorm :: pavlov80 Keyboard Shortcuts by [pavlov80](http://www.cheatography.com/pavlov80/) via [cheatography.com/205486/cs/43858/](http://www.cheatography.com/pavlov80/cheat-sheets/pphpstorm-pavlov80)

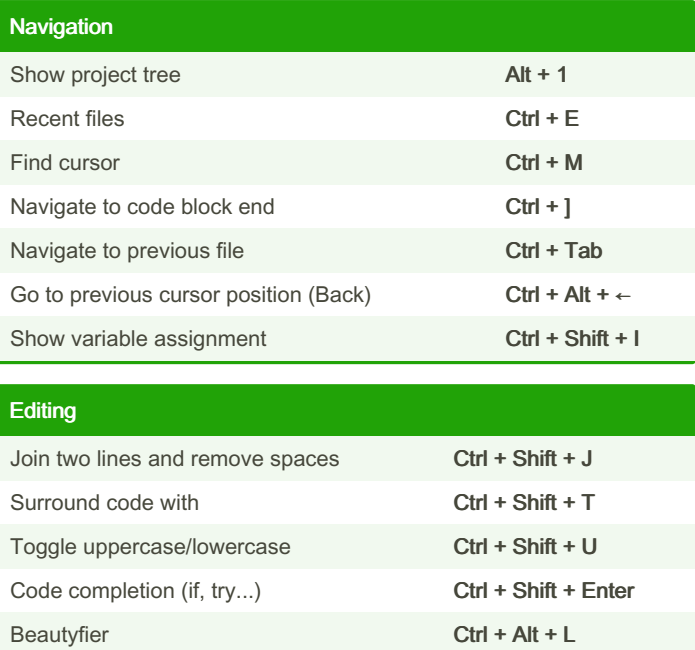

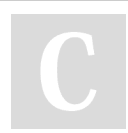

## By pavlov80

[cheatography.com/pavlov80/](http://www.cheatography.com/pavlov80/)

Not published yet. Last updated 15th July, 2024. Page 1 of 1.

Sponsored by ApolloPad.com Everyone has a novel in them. Finish Yours! <https://apollopad.com>